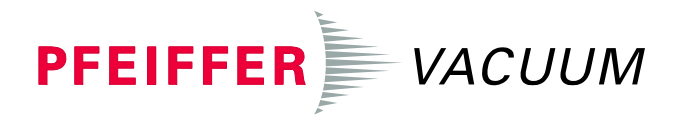

# SingleGauge™

Single-Channel Measurement and Control Unit for Compact Gauges

TPG 261

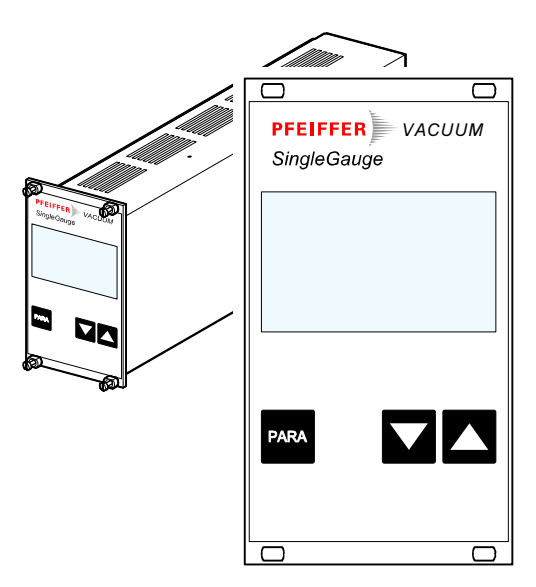

# DualGauge™

Dual-Channel Measurement and Control Unit for Compact Gauges

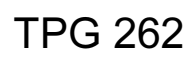

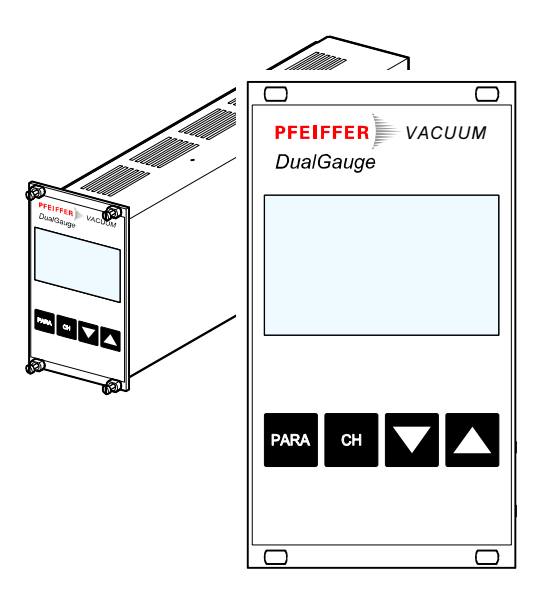

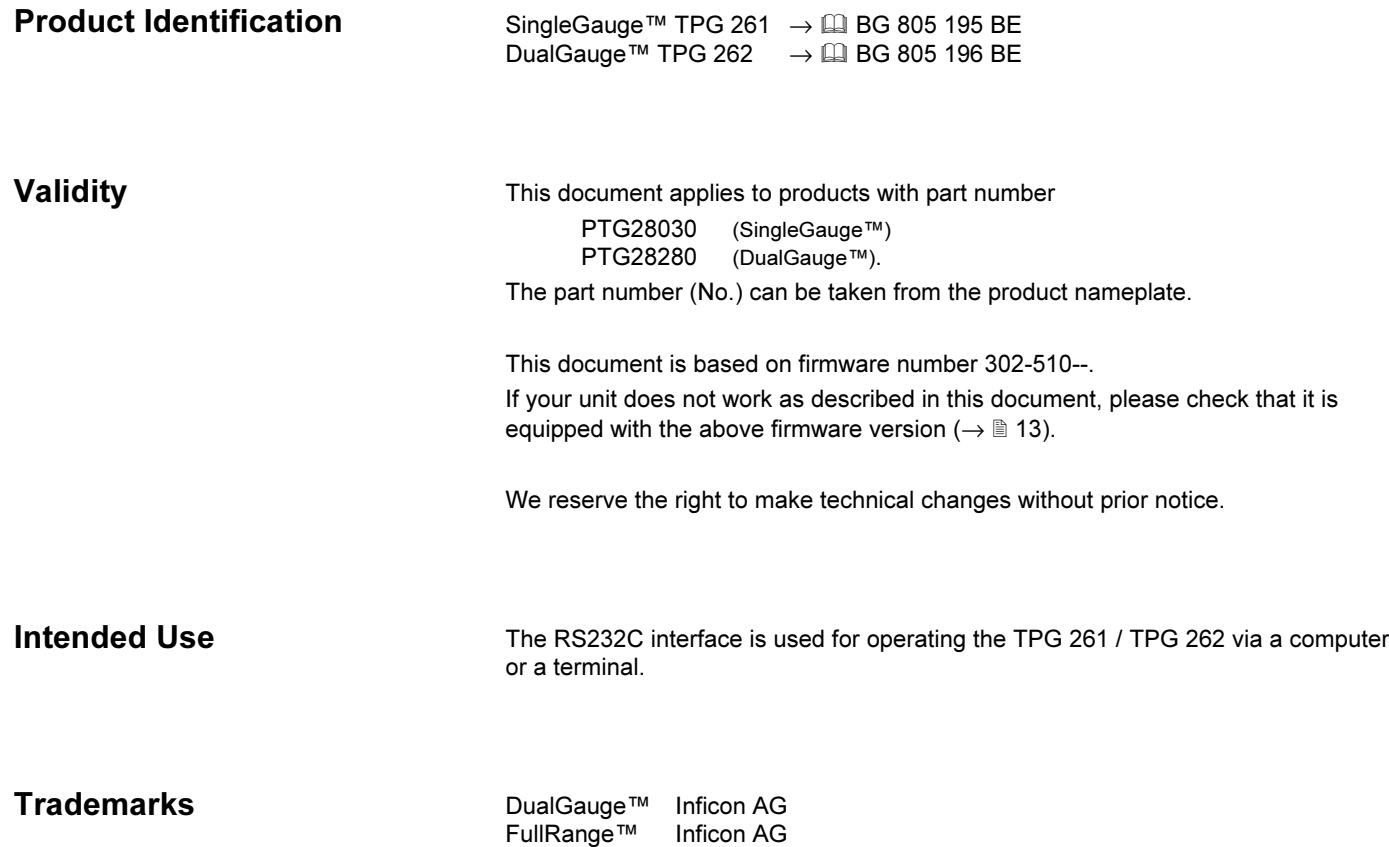

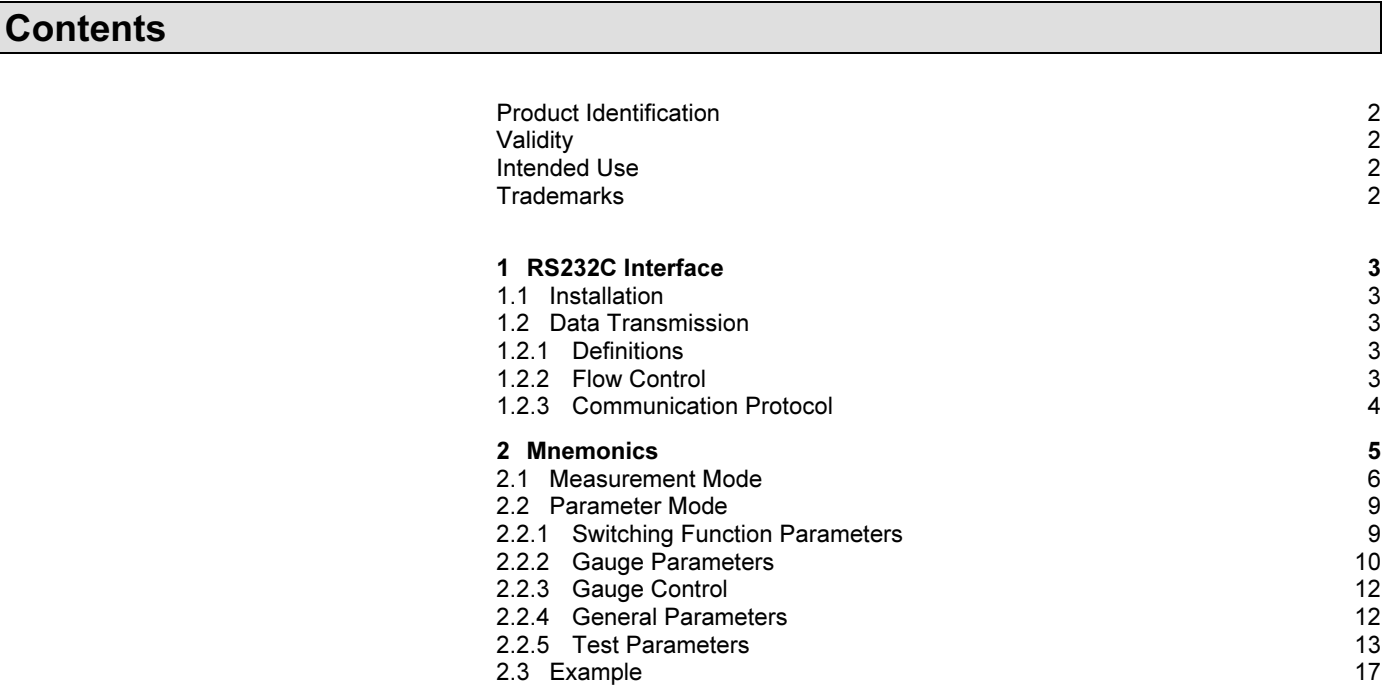

For cross-references within this document, the symbol  $(\rightarrow \mathbb{R}$  XY) is used, for crossreferences to other documents, the symbol  $(\rightarrow \Box \Box \; [Z]).$ 

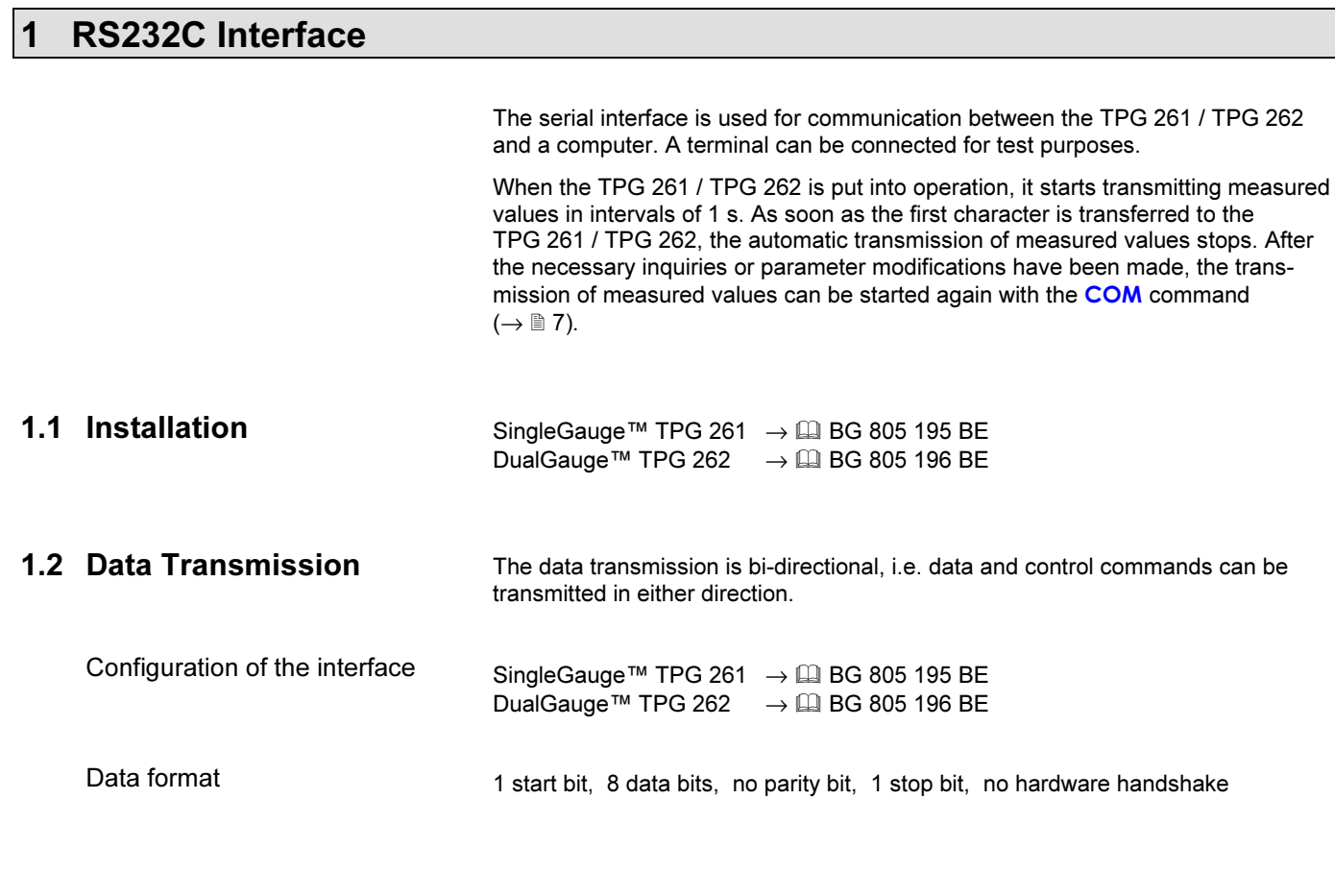

The following abbreviations and symbols are used:

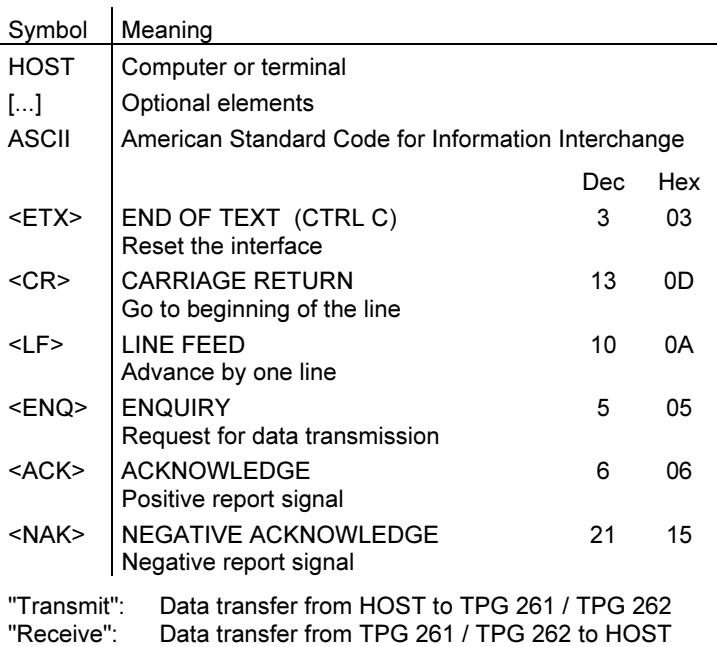

After each ASCII string, the HOST must wait for a report signal (<ACK><CR><LF> or <NAK> <CR><LF>).

The input buffer of the HOST must have a capacity of at least 32 bytes.

#### 1.2.3 Communication Protocol

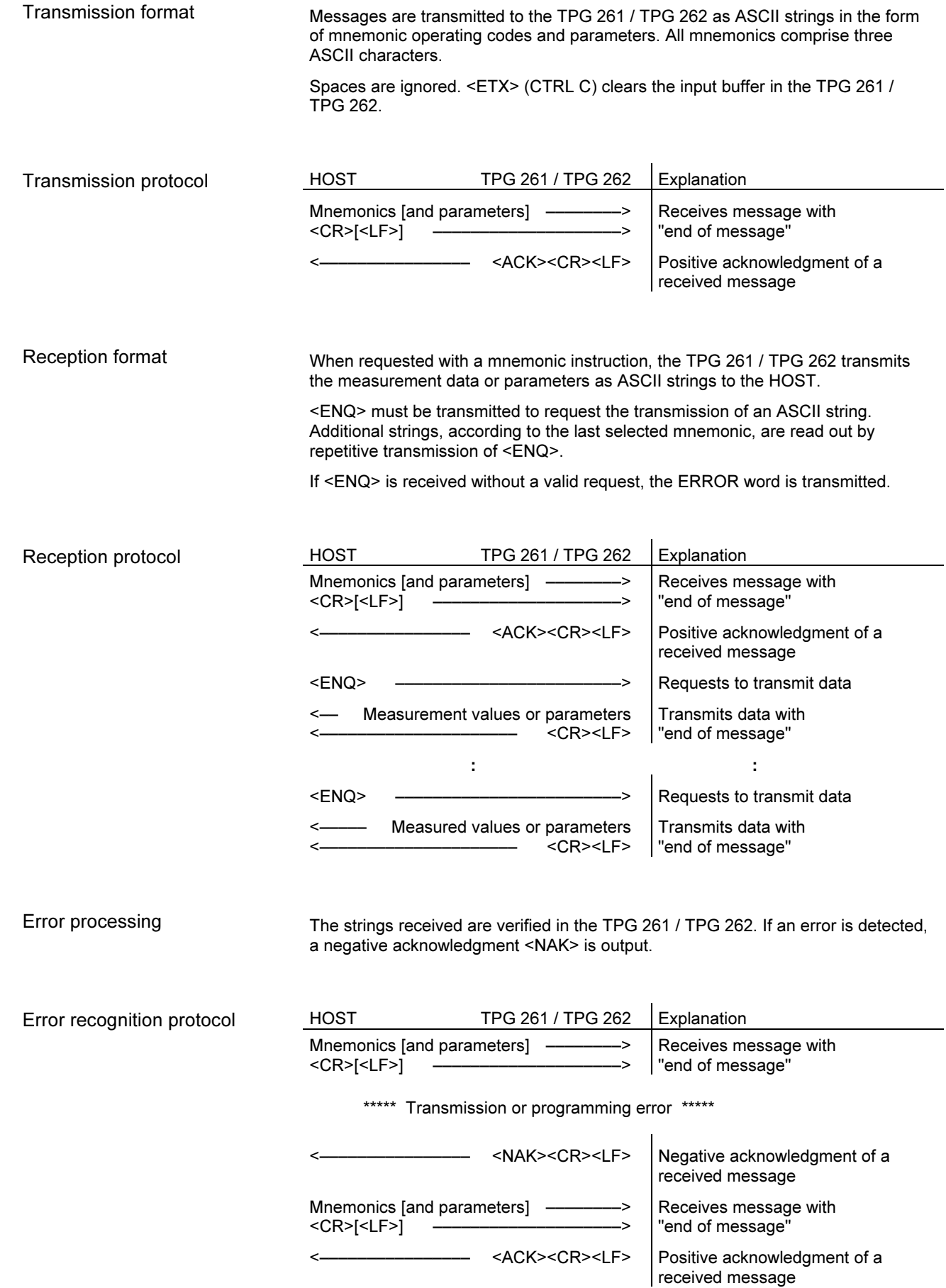

## 2 Mnemonics

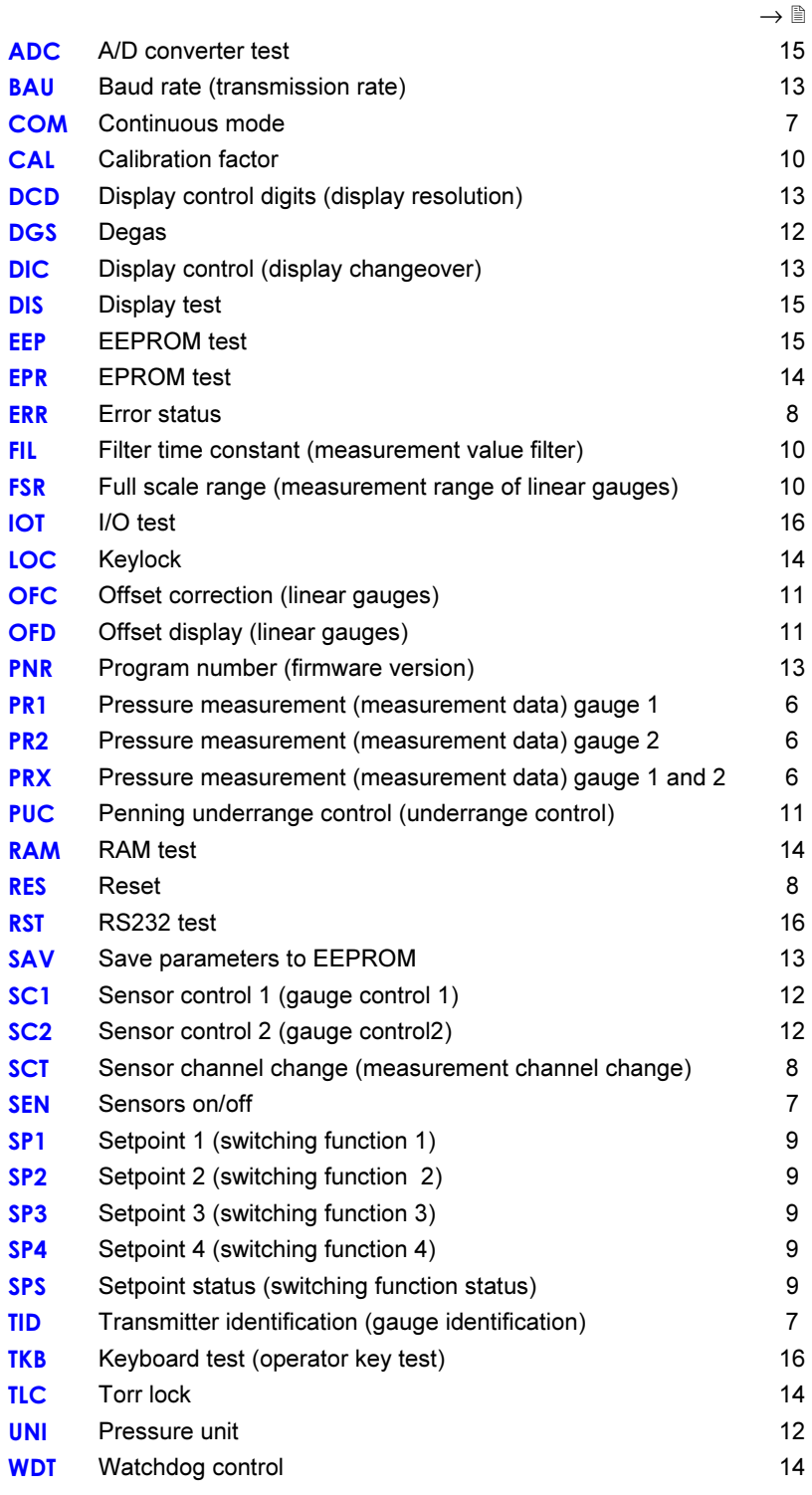

#### 2.1 Measurement Mode

Transmit: PRx <CR>[<LF>] Pressure measurement  $\overline{1}$ -Measurement value  $x = 1 - 5$  Gauge 1  $2 \rightarrow$  Gauge 2 Receive: <ACK><CR><LF><br>Transmit: <ENQ> Transmit: Receive: x,sx.xxxxEsxx <CR><LF> (always exponential format)  $\mathbb{R}^n$  and  $\mathbb{R}^n$ | July 1  $\Box$  Measurement value \*) [in current pressure unit]  $\overline{1}$ -- Status  $x = 0 \rightarrow$  Measurement data okay 1 –> Underrange 2 –> Overrange  $3 \rightarrow$  Sensor error 4 –> Sensor off (IKR, PKR, IMR, PBR) 5 –> No sensor (output: 5,2.0000E-2 [mbar]) 6 –> Identification error  $\mathbb{R}^+$  \*) For logarithmic gauges, the 3<sup>rd</sup> and 4<sup>th</sup> decimal are always 0. Transmit: PRX <CR>[<LF>] Pressure measurement Receive: <ACK><CR><LF><br>Transmit: <ENQ> Transmit: Receive: x,sx.xxxxEsxx,y,sy.yyyyEsyy <CR><LF> (always exponential format)  $\mathbf{1}$  and  $\mathbf{1}$  and  $\mathbf{1}$  and  $\mathbf{1}$  - Measurement value gauge 1 \*) [in current pressure unit]  $\mathbf{I}$  and  $\mathbf{I}$  and  $\mathbf{I}$  $\begin{array}{ccc} \end{array}$  -  $\begin{array}{ccc} \end{array}$ - Status gauge 2  $\mathbb{R}^n$  and  $\mathbb{R}^n$ | L Measurement value gauge 1 \*) [in current pressure unit]  $\overline{1}$  $\vdash$  Status gauge 1 x = 0 -> Measurement data okay 1 –> Underrange 2 –> Overrange 3 –> Sensor error 4 –> Sensor off (IKR, PKR, IMR, PBR) 5 –> No sensor (output: 5,2.0000E-2 [mbar]) 6 –> Identification error  $\mathbb{R}^+$  \*) For logarithmic gauges, the 3<sup>rd</sup> and 4<sup>th</sup> decimal are always 0. Measurement data gauge 1 or 2 Measurement data gauges 1 and 2

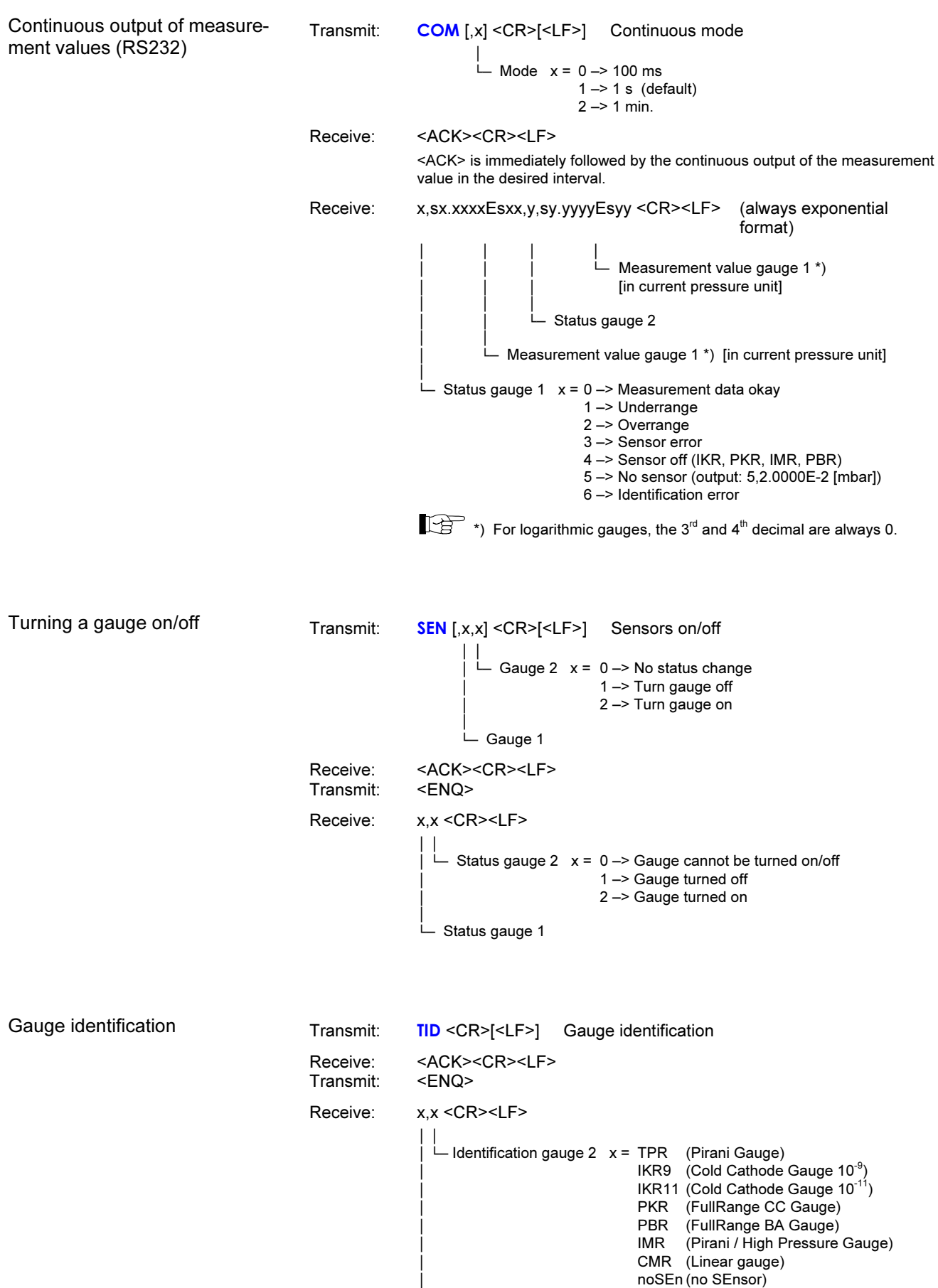

noid (no identifier)

 $\overline{1}$ 

 $\vdash$  Identification gauge 1

Transmit: **SCT** [,x] <CR>[<LF>] Sensor channel change  $\overline{1}$  $\Box$  Display channel  $x = 0 \rightarrow$  Gauge 1  $1 -$  Gauge 2 Receive: <ACK><CR><LF><br>Transmit: <ENQ>  $Transmit:$ Receive: x <CR><LF>  $\overline{1}$ - Display channel Transmit: ERR <CR>[<LF>] Error status Receive: <ACK><CR><LF> Transmit: <ENQ> Receive: xxxx <CR><LF>  $\perp$  xxxx = 0000 -> No error 1000 –> Controller error (See display on front panel)<br>0100 –> NO HWR No hardware 0100 -> NO HWR<br>0010 -> PAR 0010 –> PAR Inadmissible parameter<br>0001 –> SYN Syntax error Syntax error The ERROR word is cancelled when read out. If the error persists, it is set again. Transmit: RES [,x] <CR>[<LF>] Reset  $\overline{1}$  $x = 1 \rightarrow$  Cancels currently active error and returns to measurement mode Receive: <ACK><CR><LF><br>Transmit: <FNO>  $Transmit:$ Receive: [x]x,[x]x,... <CR><LF>  $\overline{\phantom{a}}$  $\vdash$  List of all present error messages  $xx = 0 \rightarrow No$  error 1 –> Watchdog has responded 2 –> Task fail error 3 –> EPROM error 4 –> RAM error 5 –> EEPROM error 6 –> DISPLAY error 7 –> A/D converter error 9 –> Gauge 1 error (e.g. filament rupture, no supply) 10 –> Gauge 1 identification error 11 –> Gauge 2 error (e.g. filament rupture, no supply) Measurement channel change Error status Reset

12 –> Gauge 2 identification error

### 2.2 Parameter Mode

## **Parameters** Parameters

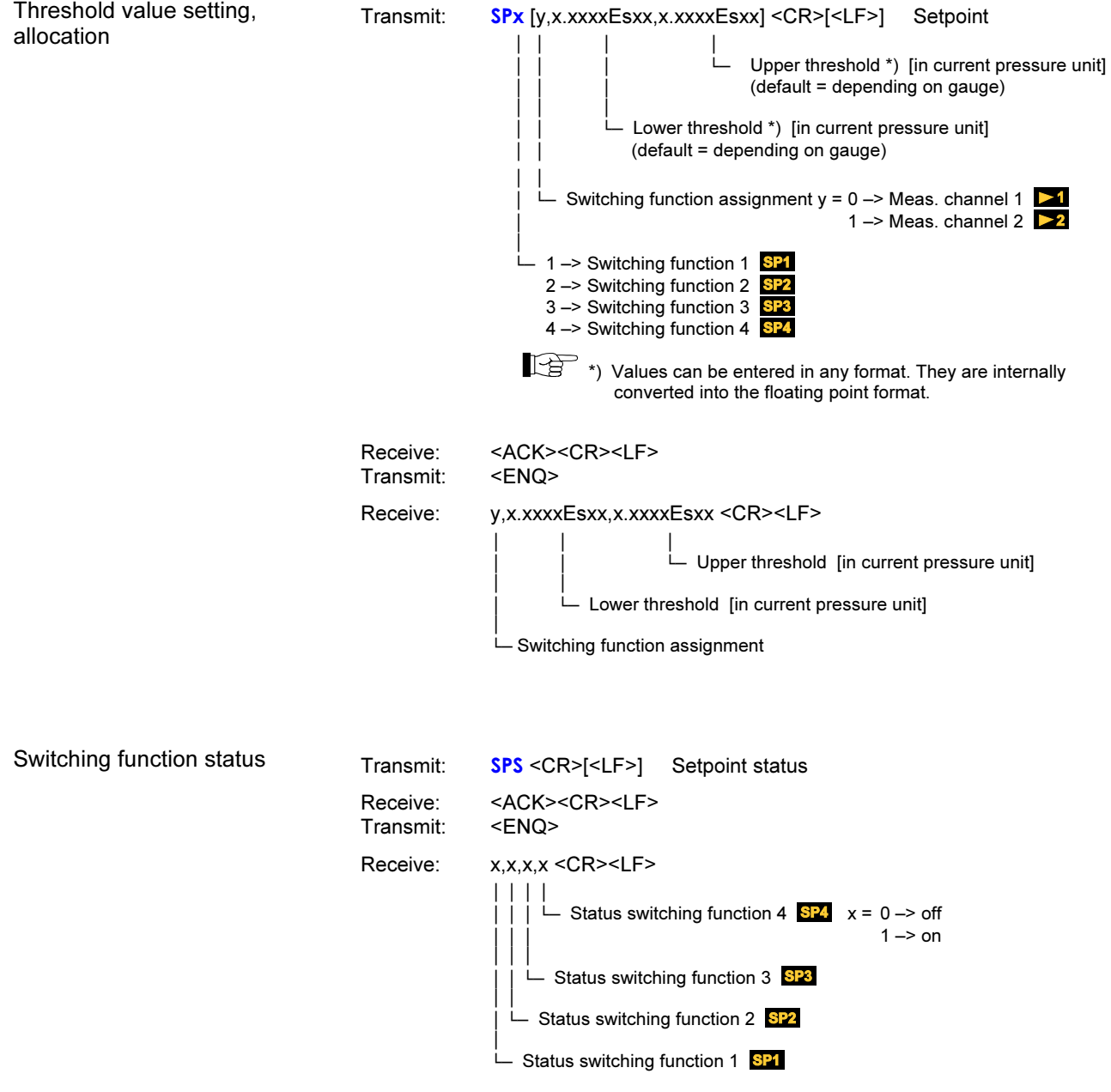

#### 2.2.2 Gauge Parameters

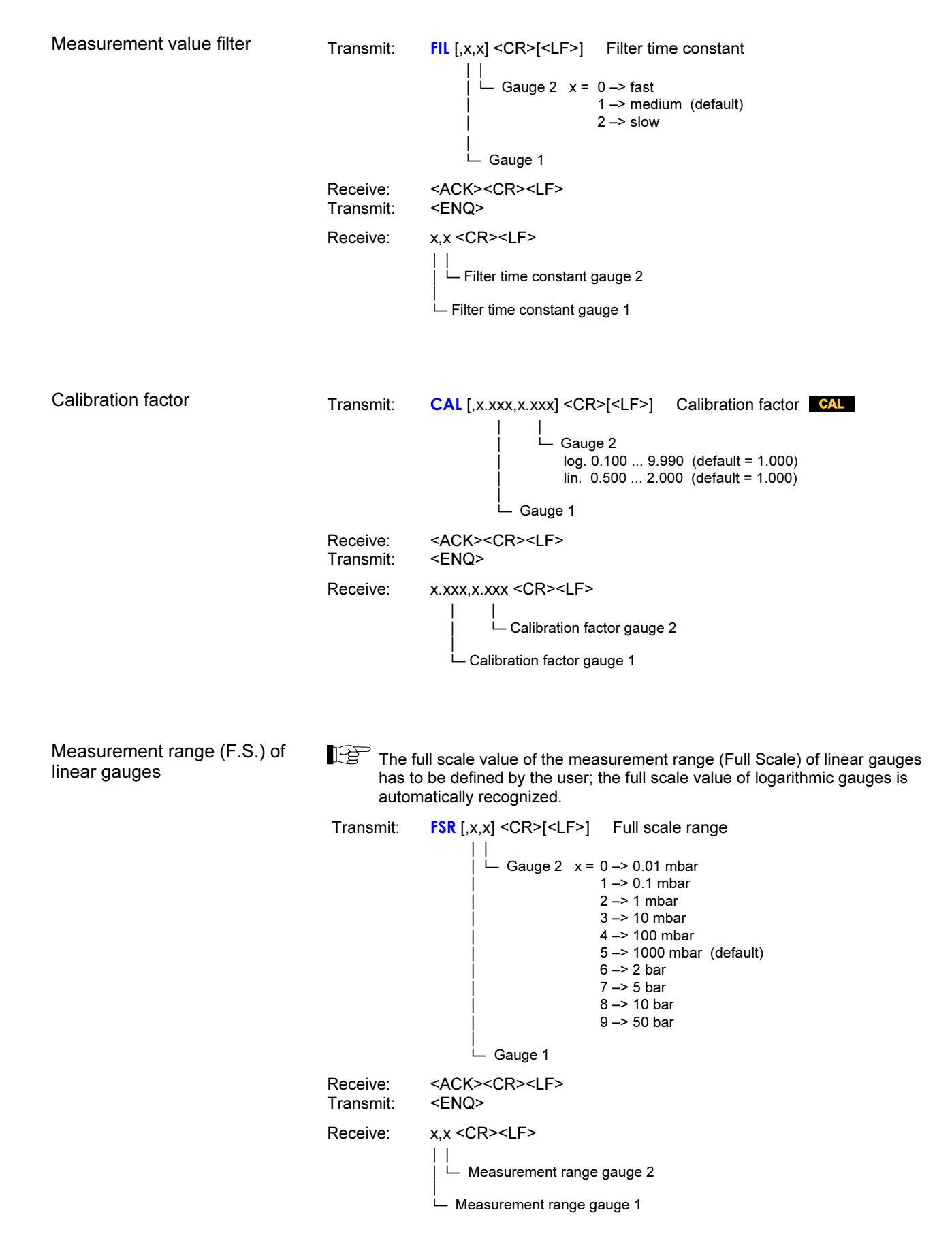

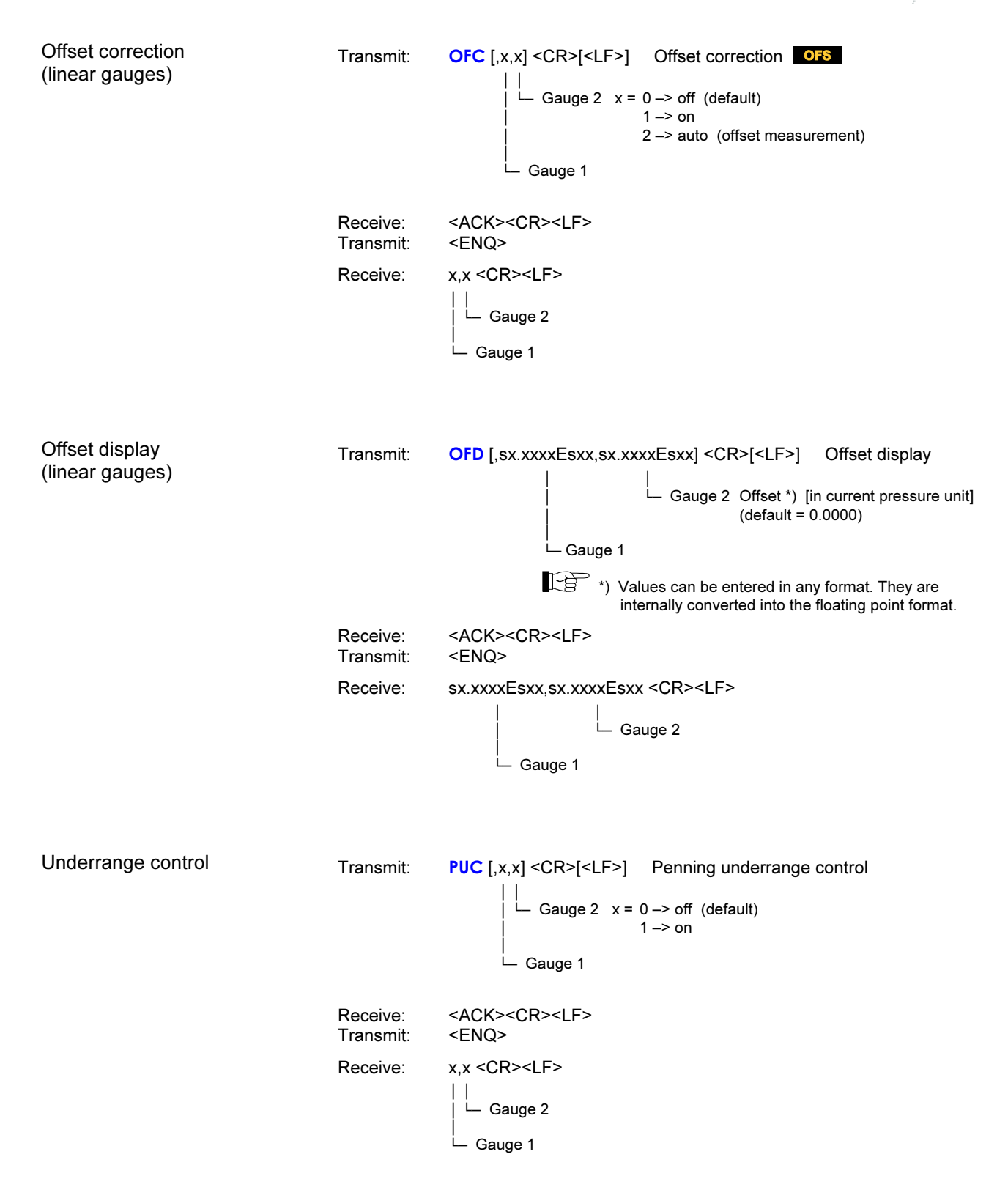

Transmit: DGS [,x,x] <CR>[<LF>] Degas DEG  $\perp$  $\vert \ \vert$   $\bot$  Gauge 2  $x = 0 \rightarrow$  Degas off (default) 1 –> Degas on (3 min.)  $\overline{1}$  $\sqcup$  Gauge 1 Receive: <ACK><CR><LF><br>Transmit: <ENQ> Transmit: Receive: x,x <CR><LF>  $\perp$  - Degas status gauge 2  $\overline{1}$ - Degas status gauge 1

### 2.2.3 Gauge Control

Degas

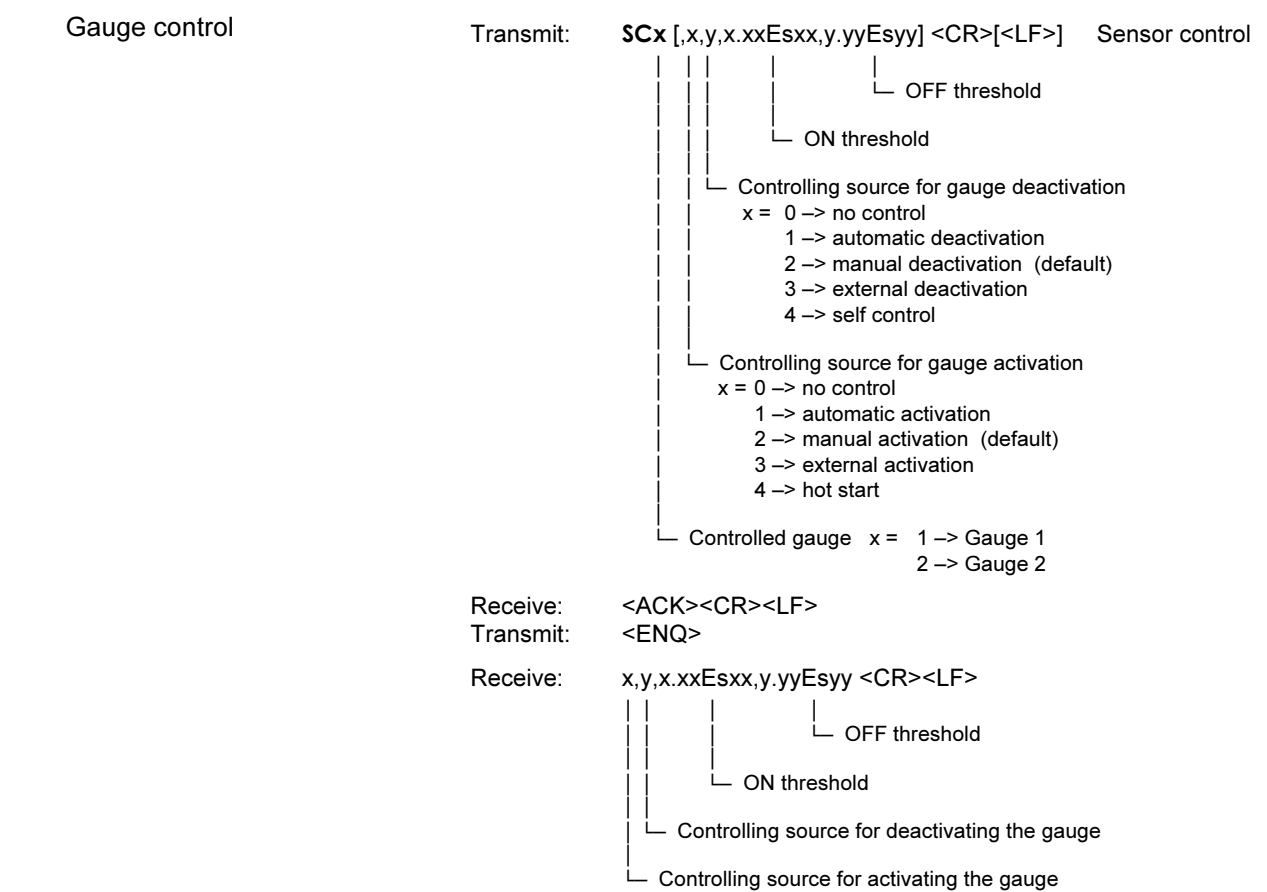

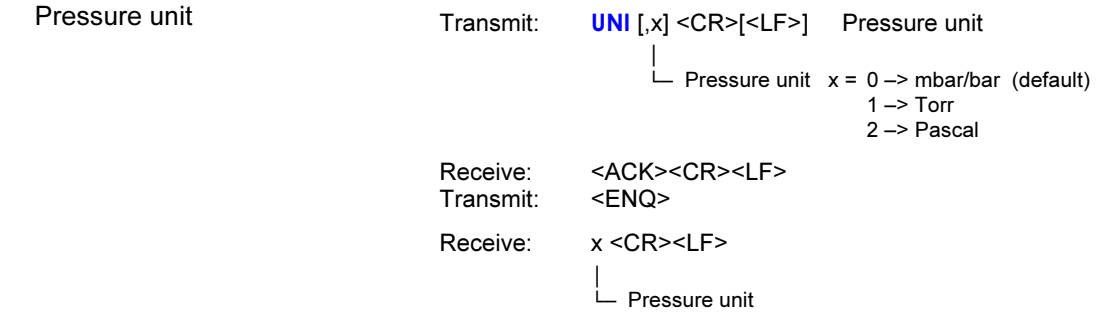

Transmission rate Transmit: **BAU** [,x] <CR>[<LF>] Baud rate  $\overline{1}$  $\Box$  Transmission rate  $x = 0 \rightarrow 9600$  baud (default) 1 –> 19200 baud 2 –> 38400 baud As soon as the new baud rate has been entered, the report signal is transmitted at the new transmission rate. Receive: <ACK><CR><LF><br>Transmit: <FNO>  $\leq$ ENQ $\geq$ Receive: x <CR><LF>  $\overline{\phantom{a}}$ - Transmission rate -Display resolution Transmit: DCD [,x] <CR>[<LF>] Display control digits  $\overline{1}$  $\Box$  Resolution  $x = 2 \rightarrow$  Display x.x (2 digits) (default)  $3 \rightarrow$  Display x.xx (3 digits) Receive: <ACK><CR><LF><br>Transmit: <ENQ> Transmit: Receive: x <CR><LF>  $\overline{1}$  Resolution -Save parameters to EEPROM Transmit: SAV [,x] <CR>[<LF>] Save parameters to EEPROM  $\overline{\phantom{a}}$  $\perp$  x = 0  $\rightarrow$  Save default parameters 1 –> Save user parameters Receive: <ACK><CR><LF> Display changeover Transmit: DIC [,x] <CR>[<LF>] Display control  $\overline{1}$  $\vdash$  Measurement display behavior when a Pirani gauge is combined with a linear gauge with 1000 mbar F.S. x = 0 –>manual (default) 1 –>automatic Receive: <ACK><CR><LF><br>Transmit: <ENQ> Transmit: Receive: x <CR><LF>  $\overline{1}$  Measurement display behavior -2.2.5 Test Parameters (For service specialists) Firmware versionTransmit: **PNR** <CR>[<LF>] Program number Receive: <ACK><CR><LF><br>Transmit: <ENQ> Transmit: Receive: 302-510-x <CR><LF>  $\vert \vert$  $-x =$  Modification index  $(-$  = original version)  $\begin{array}{ccc} \end{array}$  $\overline{1}$ - Firmware number -

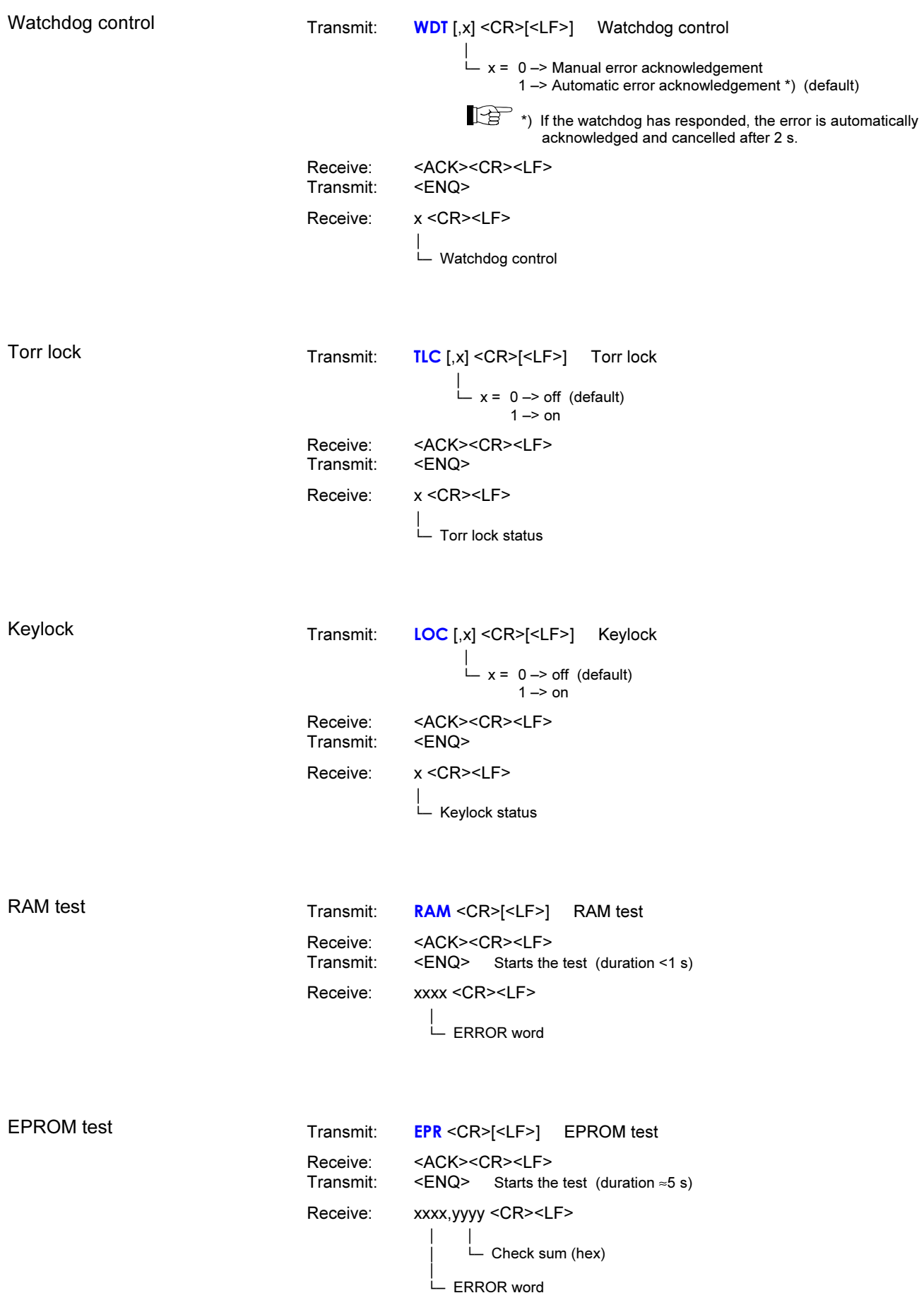

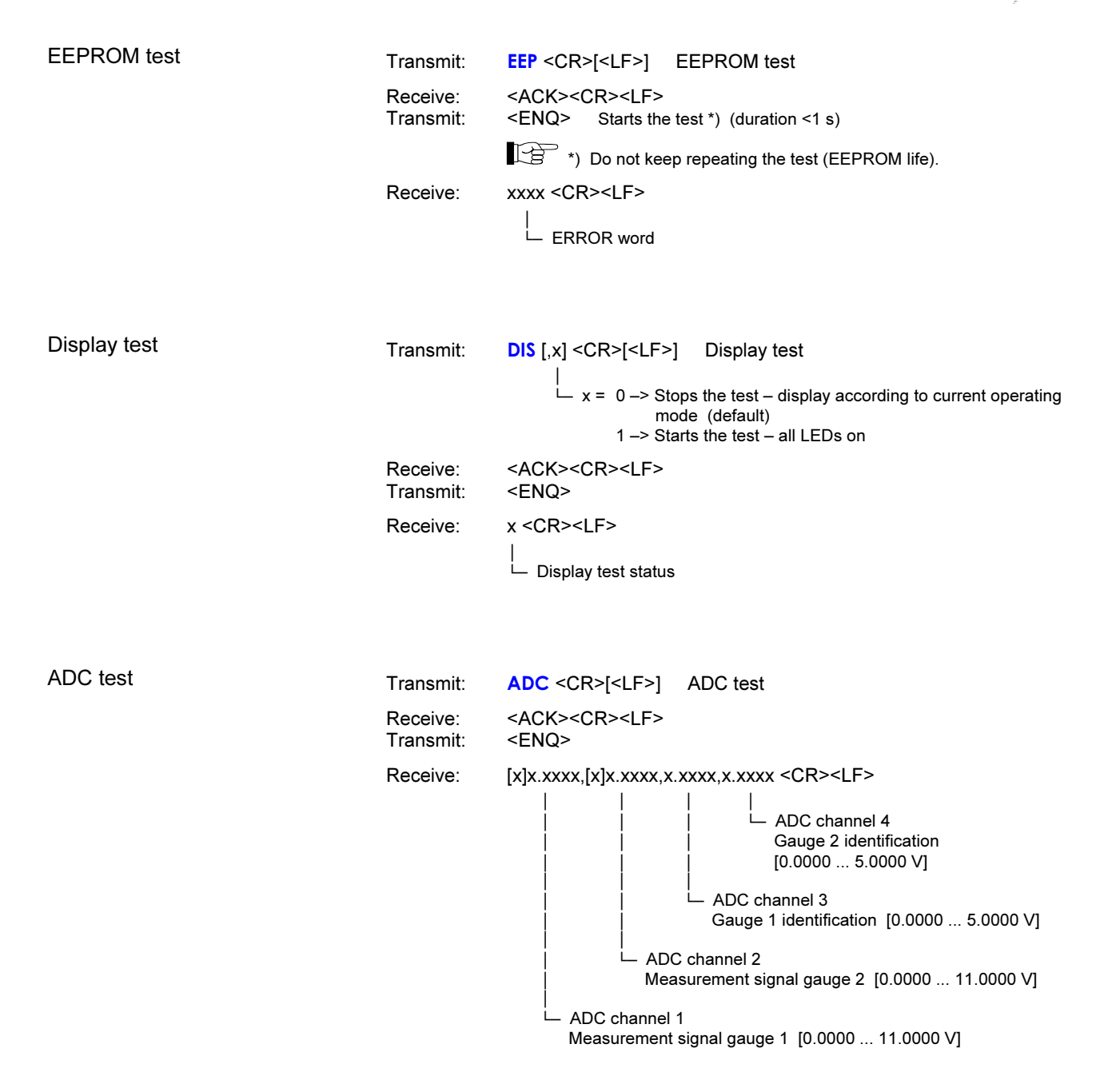

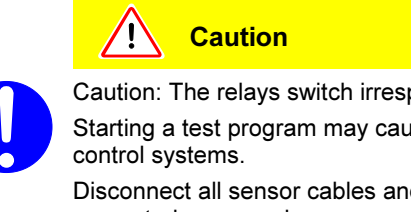

Caution: The relays switch irrespective of the pressure. Starting a test program may cause unwanted effects in connected Disconnect all sensor cables and control system lines to ensure that

no control commands or messages are triggered by mistake.

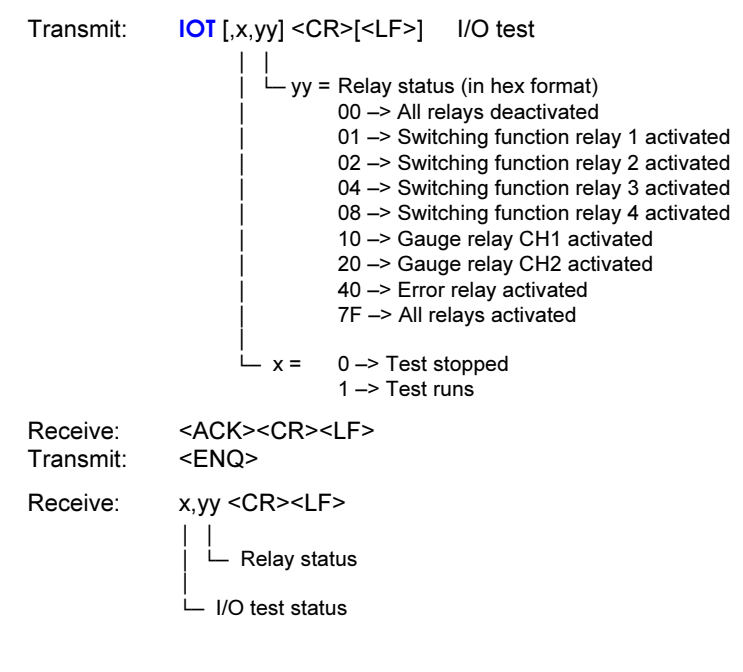

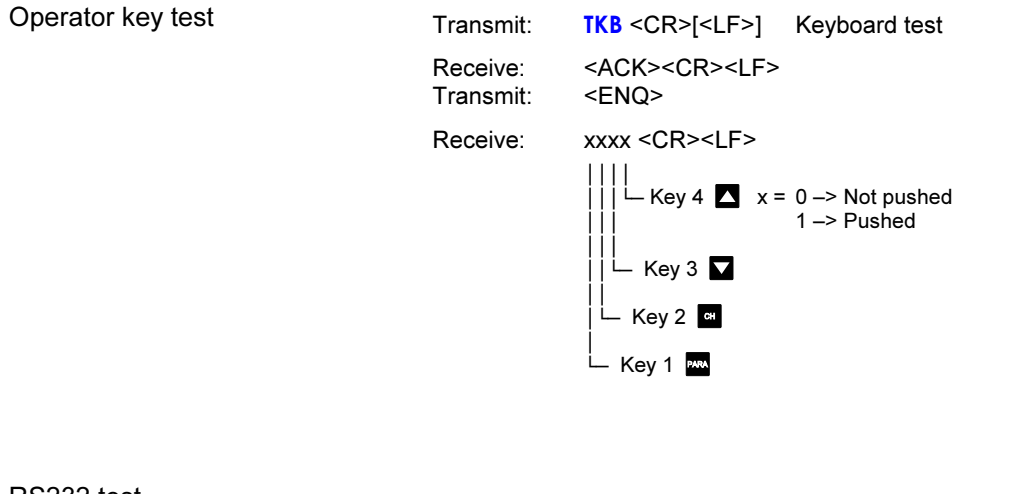

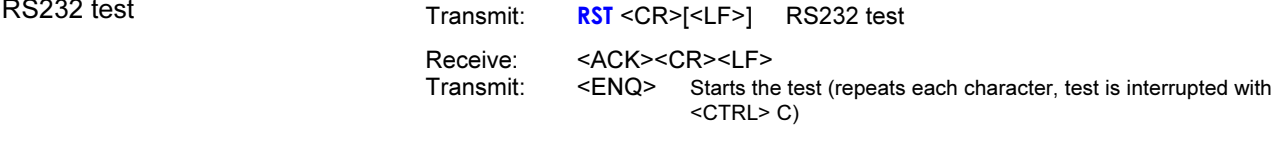

#### 2.3 Example

- **THE** "Transmit (T)" and "Receive (R)" are related to Host.
- S: TID <CR> [<LF>]
- $E:$  <ACK> <CR> <LF>
- S: <ENQ>
- E: TPR,CMR <CR> <LF>
- S: SEN <CR> [<LF>]
- E: <ACK> <CR> <LF>
- S: <ENQ>
- E: 0,0 <CR> <LF>
- S: SP1 <CR> [<LF>]
- E: <ACK> <CR> <LF>
- S: <ENQ>
- E: 0,1.0000E-09,9.0000E-07 <CR> <LF>
- S: SP1,1,6.80E-3,9.80E-3 <CR> [<LF>]
- E: <ACK> <CR> <LF>
- S: FOL,1,2 <CR> [<LF>]
- E: <NAK> <CR> <LF>
- S: <ENQ>
- E: 0001 <CR> <LF>
- S: FIL,1,2 <CR> [<LF>]
- E: <ACK> <CR> <LF>
- S: <ENQ>
- E: 1,2 <CR> <LF>

Request for gauge identification Positive acknowledgement Request for data transmission Gauge identifications

Request for gauge statuses Positive acknowledgement Request for data transmission Gauge statuses

Request for parameters of switching function 1 (setpoint 1) Positive acknowledgement Request for data transmission **Thresholds** 

Modification of parameters of switching function 1 (setpoint 1) Positive acknowledgement

Modification of filter time constant (syntax error) Negative acknowledgement

Request for data transmission

ERROR word

Modification of filter time constant Positive acknowledgement

- Request for data transmission
- Filter time constants

**PFEIFFER** VACUUM

Notes

Notes

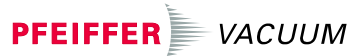

Emmeliusstrasse 33 D–35614 Asslar Deutschland Tel +49 (0) 6441 802-0 Fax +49 (0) 6441 802-202

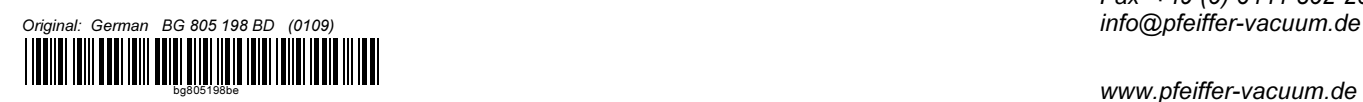

www.pfeiffer-vacuum.de